**Hewlett Packard Enterprise** 

# **Engineering VDI 구축 시 고려사항**

송 규 태 부장 / 기술지원팀 DK UNC DOWNC 2019. 3. 21

#### VDI vs EngVDI

기존 가상화 기술에 있어 기술적 한계로 가상화의 제약을 받던 GPU부분에 대해, nVidia 에서 가상화 솔루션(vGPU)과 적용 가능한 GPU를 제공함 으로서 기존 VDI가 수용 가능했던 업무의 대상범위를 Engineering Graphic 분야까지 확대 가능하게 되었습니다.

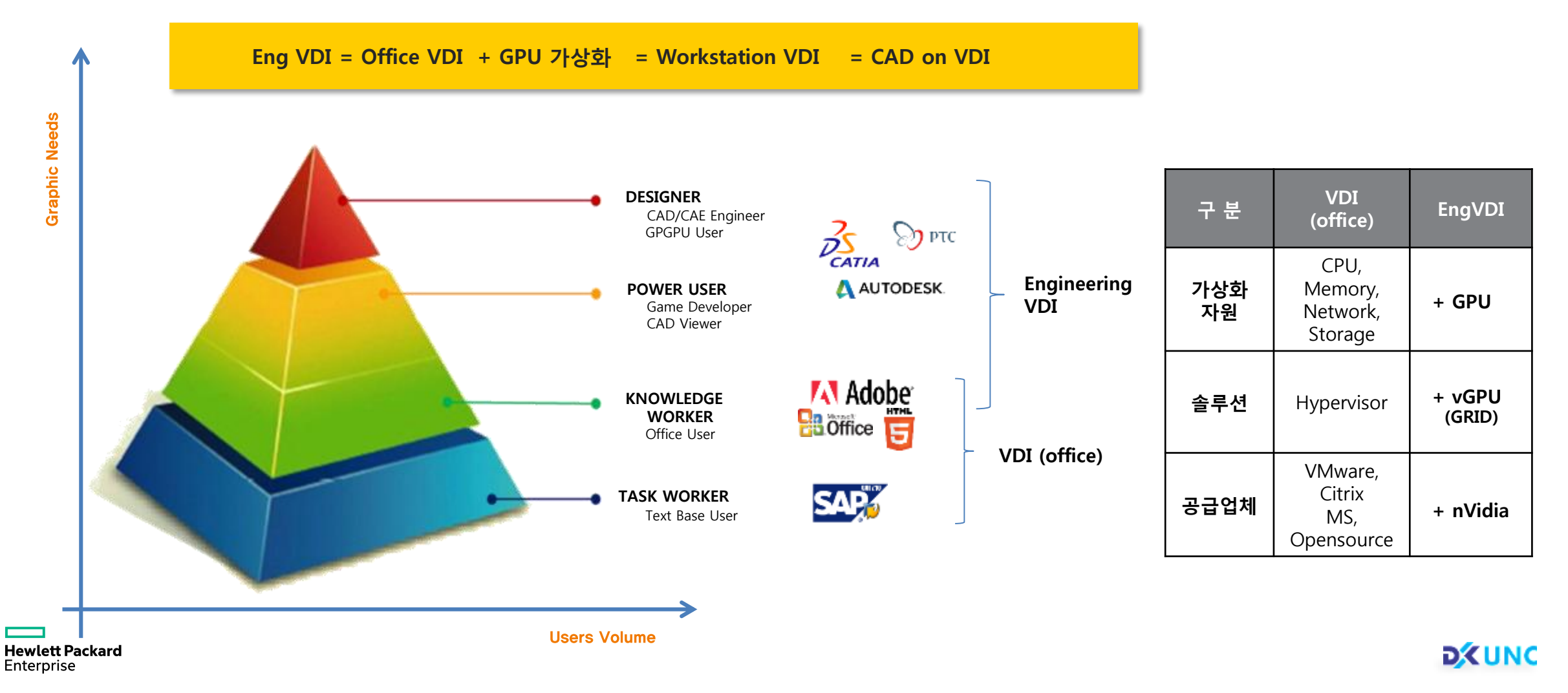

#### 기대효과 (보안)

사용자 단말에는 화면 데이터만 전달되고 실제 도면 파일은 데이터 센터에 위치

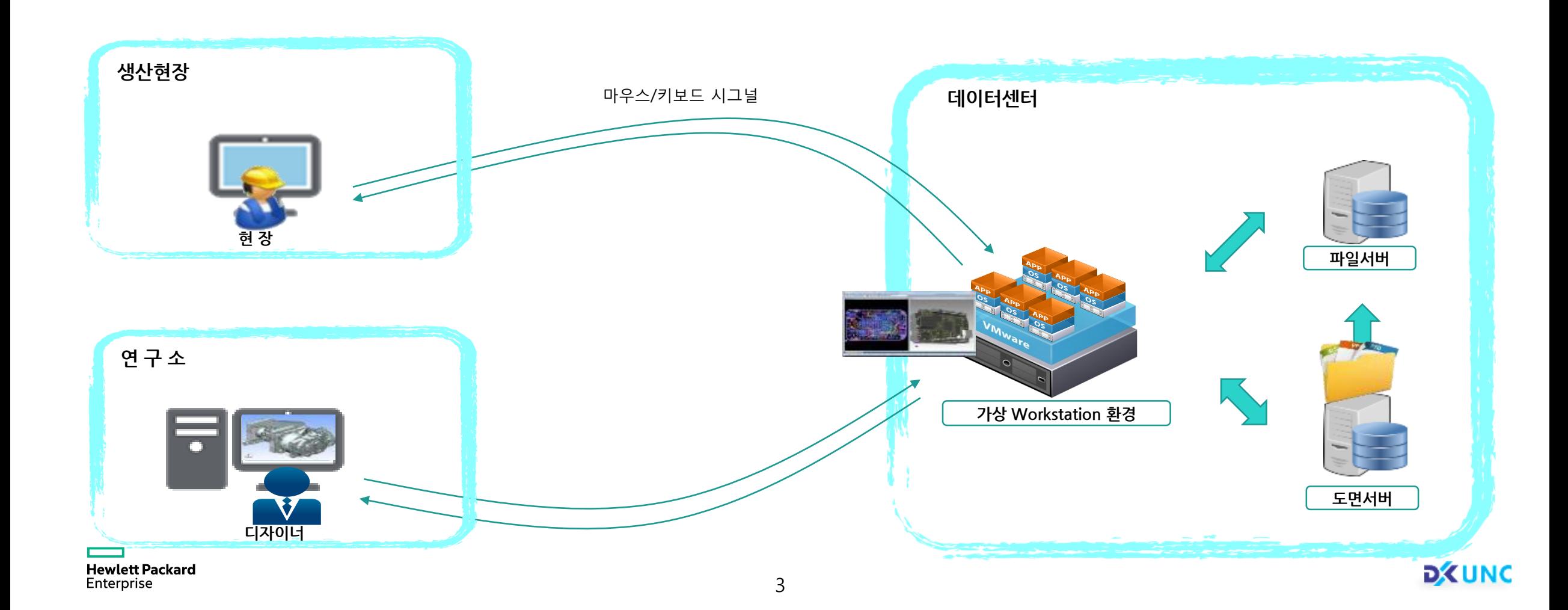

#### 기대효과 (사용자 환경)

사무공간 내 작업 환경의 개선

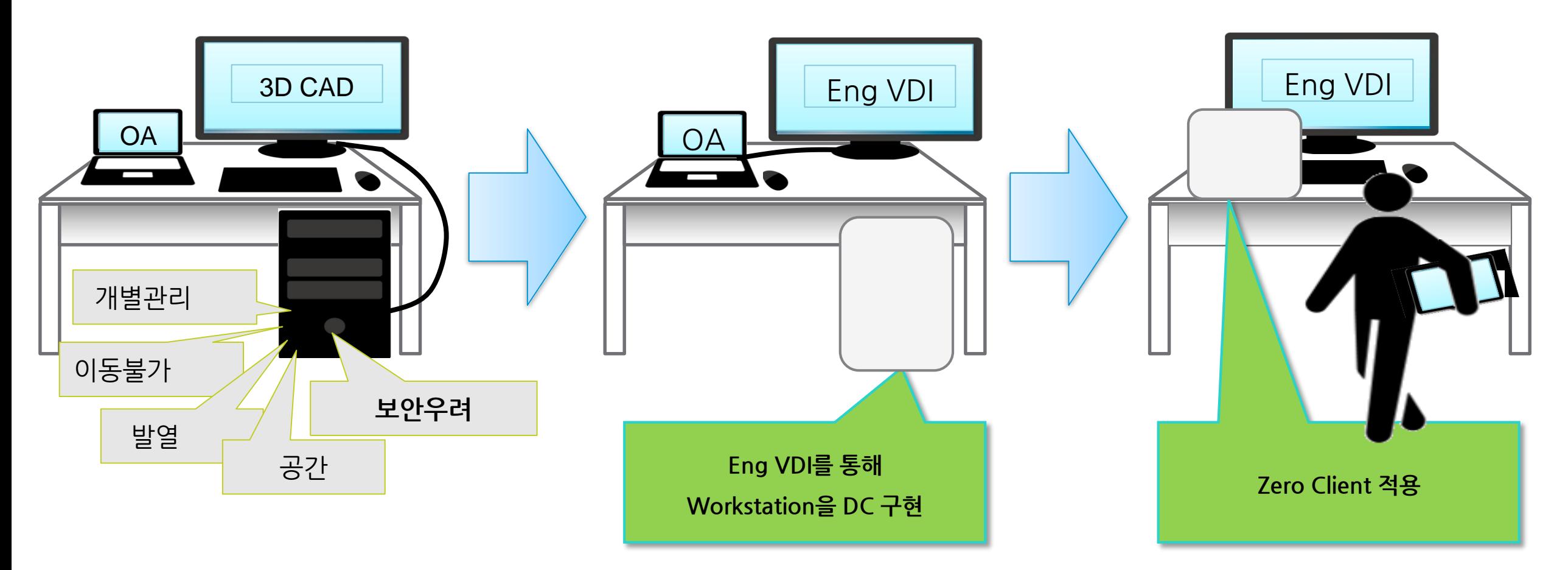

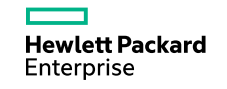

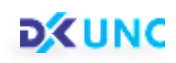

## 기대효과 (사용자 환경)

언제, 어디서나 동일한 업무환경의 자신의 Workstation에 접근이 가능

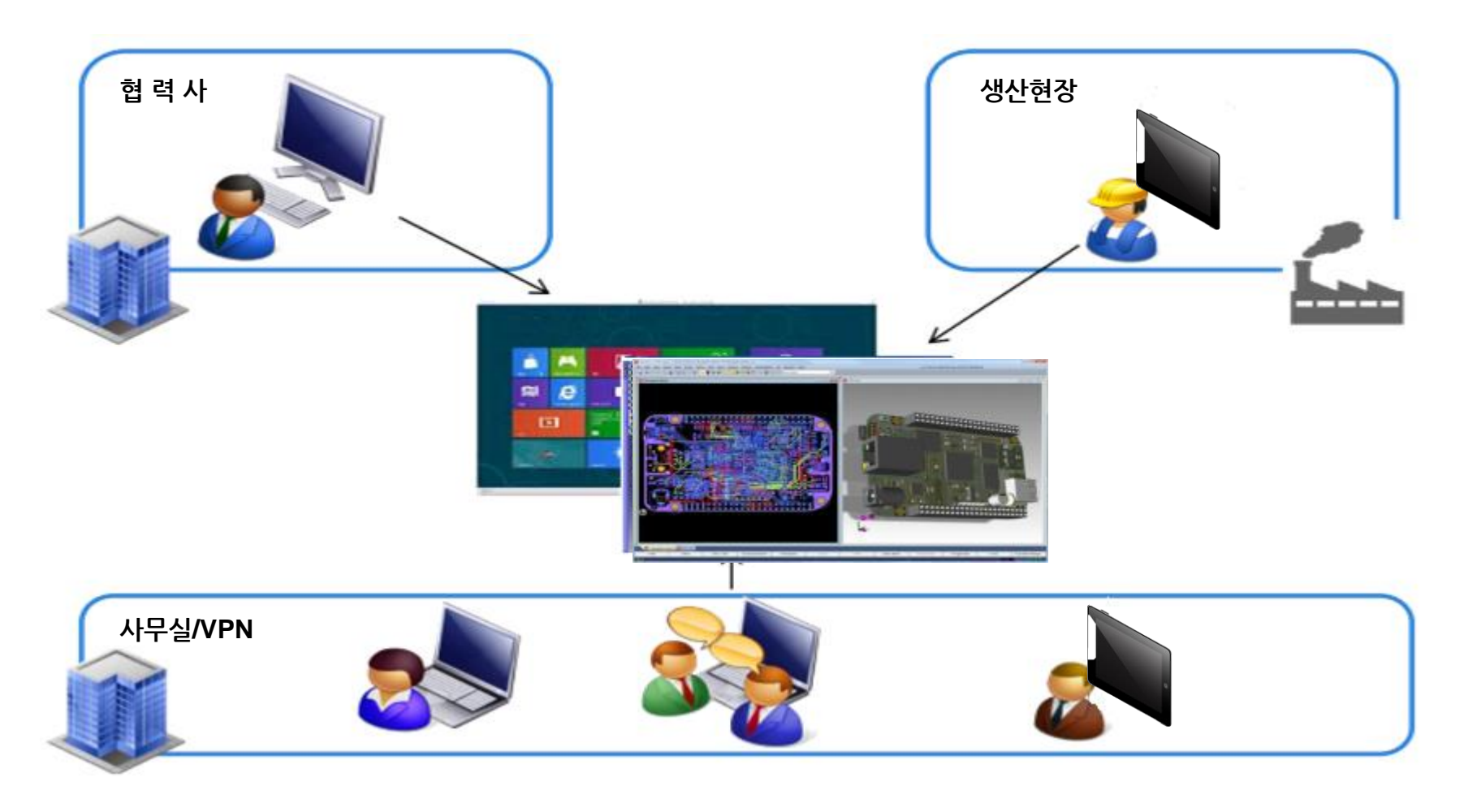

사용자의 증가 또는 추가적인 컴퓨팅 자원을 필요로 하는 경우 서버 자원 재배치로 즉각 대응

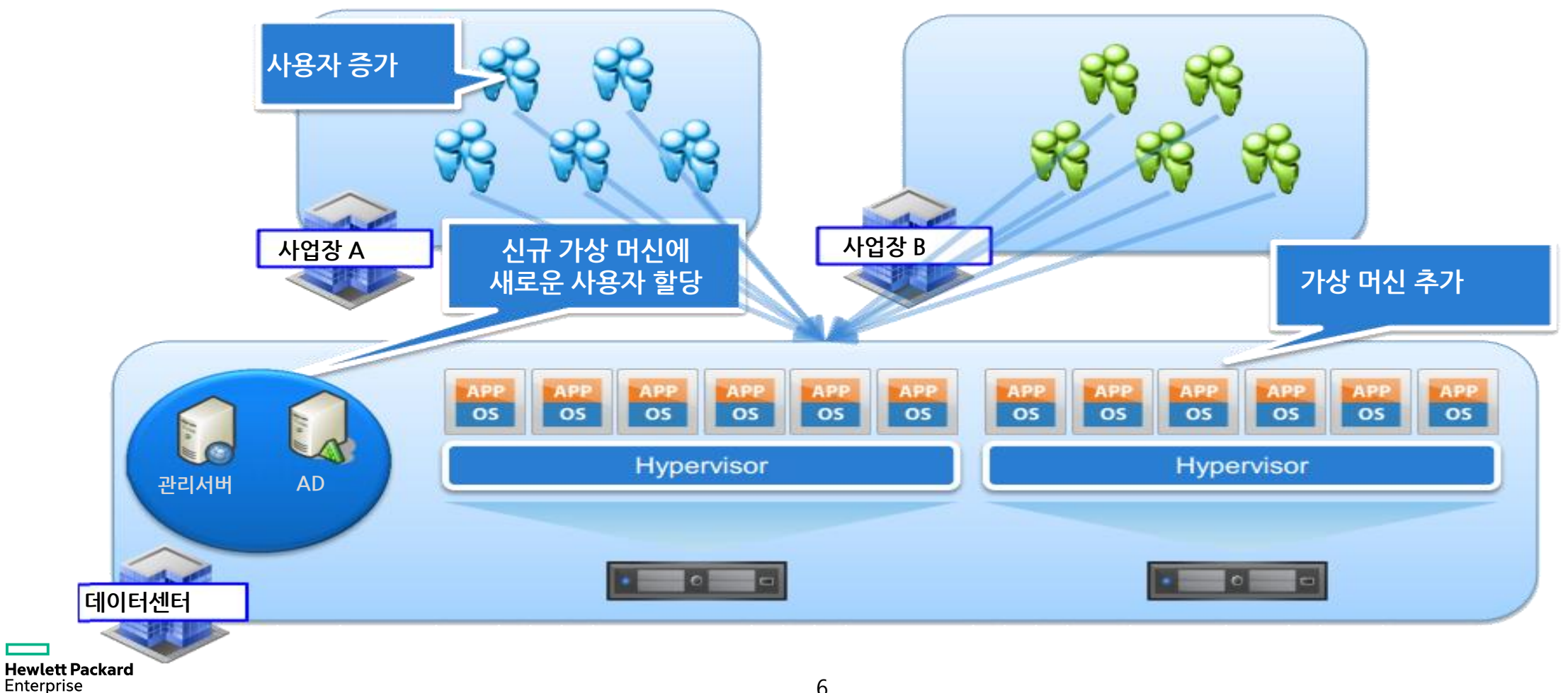

**D**EUNC

가상 머신을 통해 표준화가 이루어져 교체/배포 뿐만 아니라 유지보수 시 비용 절감

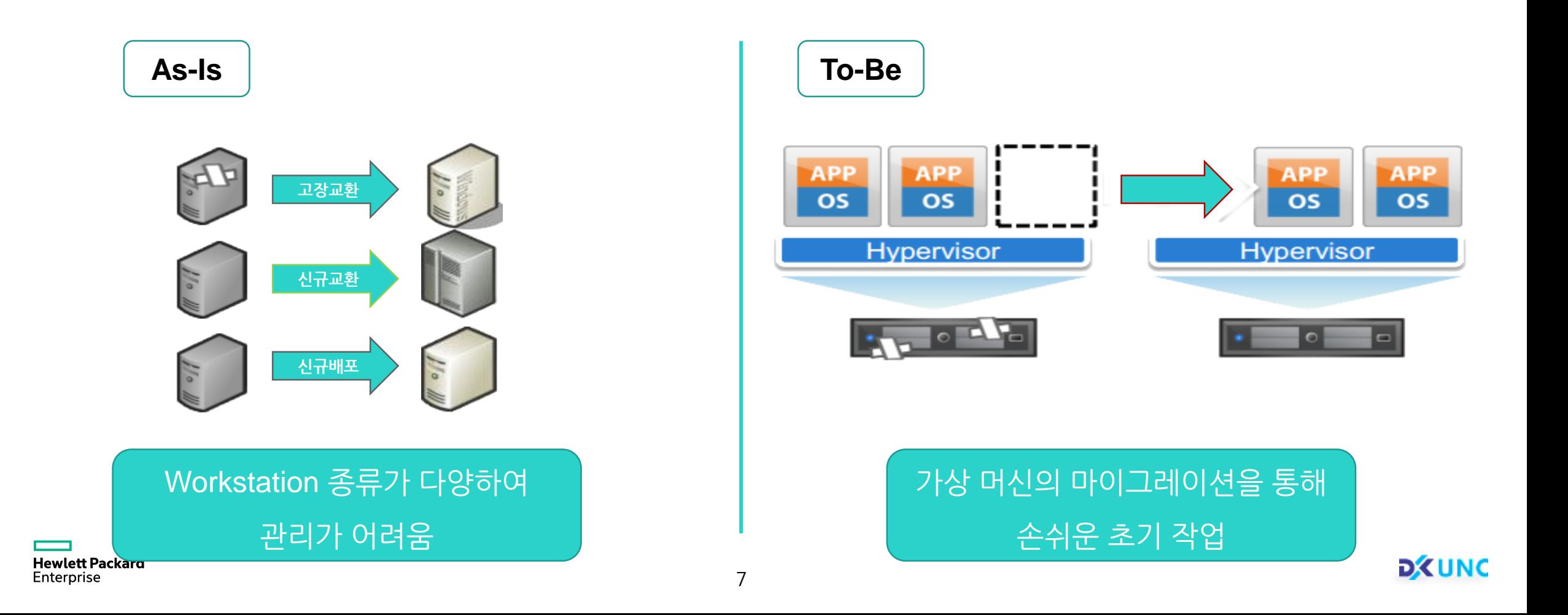

분산되어있는 사업장 간 도면 공유를 위해 복제를 하거나 분산 환경 유지

8

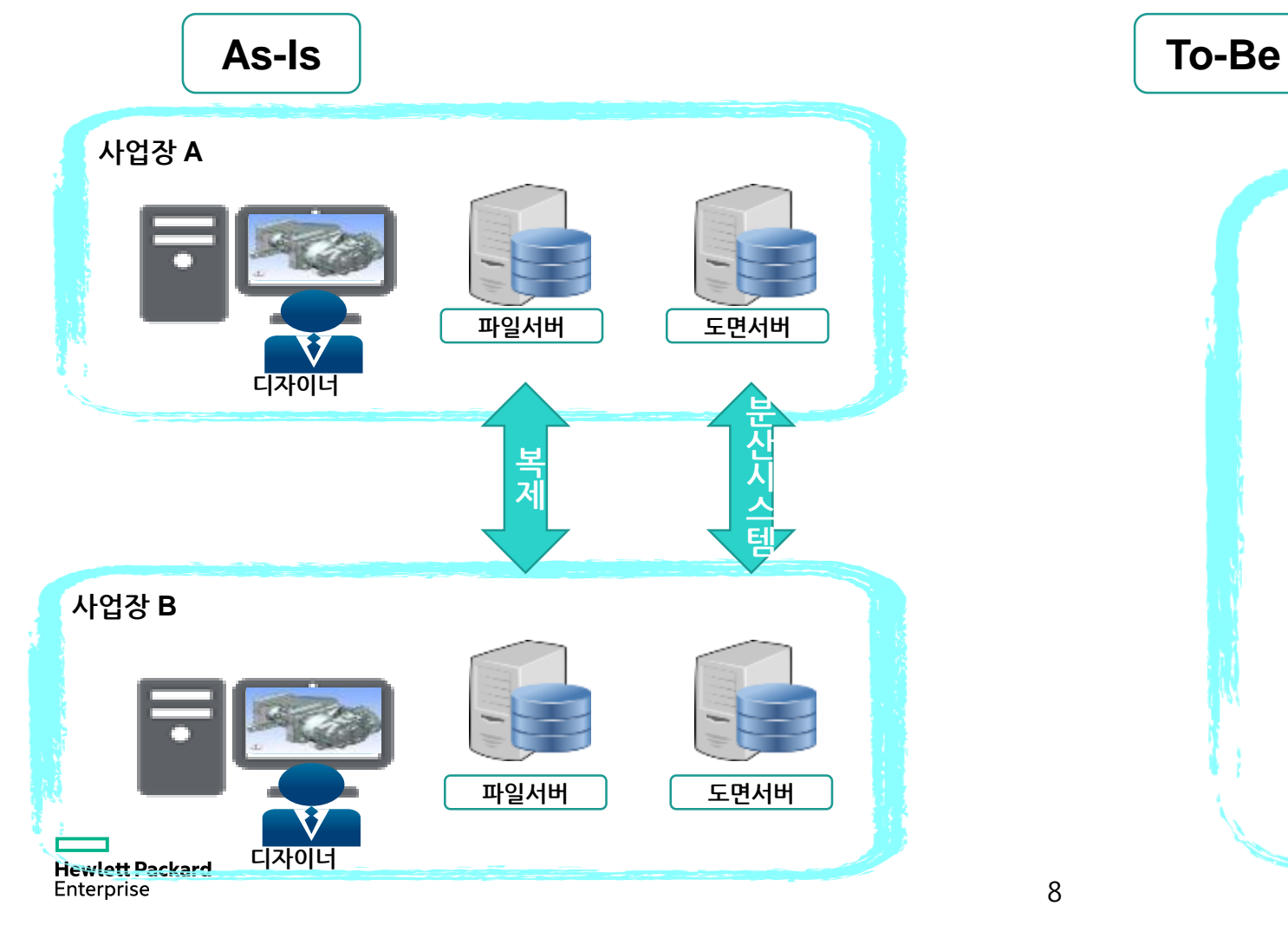

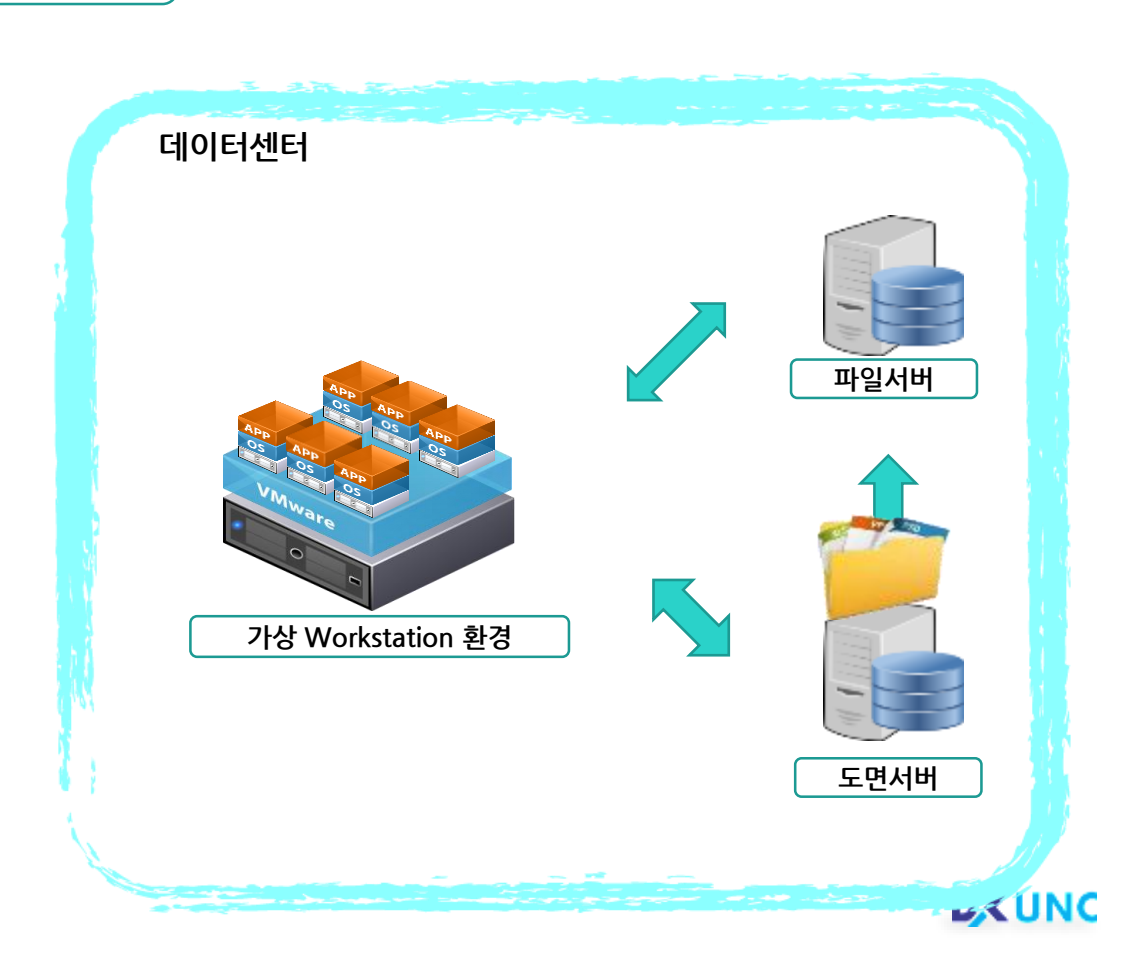

Pool 방식을 통해 자원 활용율 제고가 가능하고 CAD의 License 비용 절감

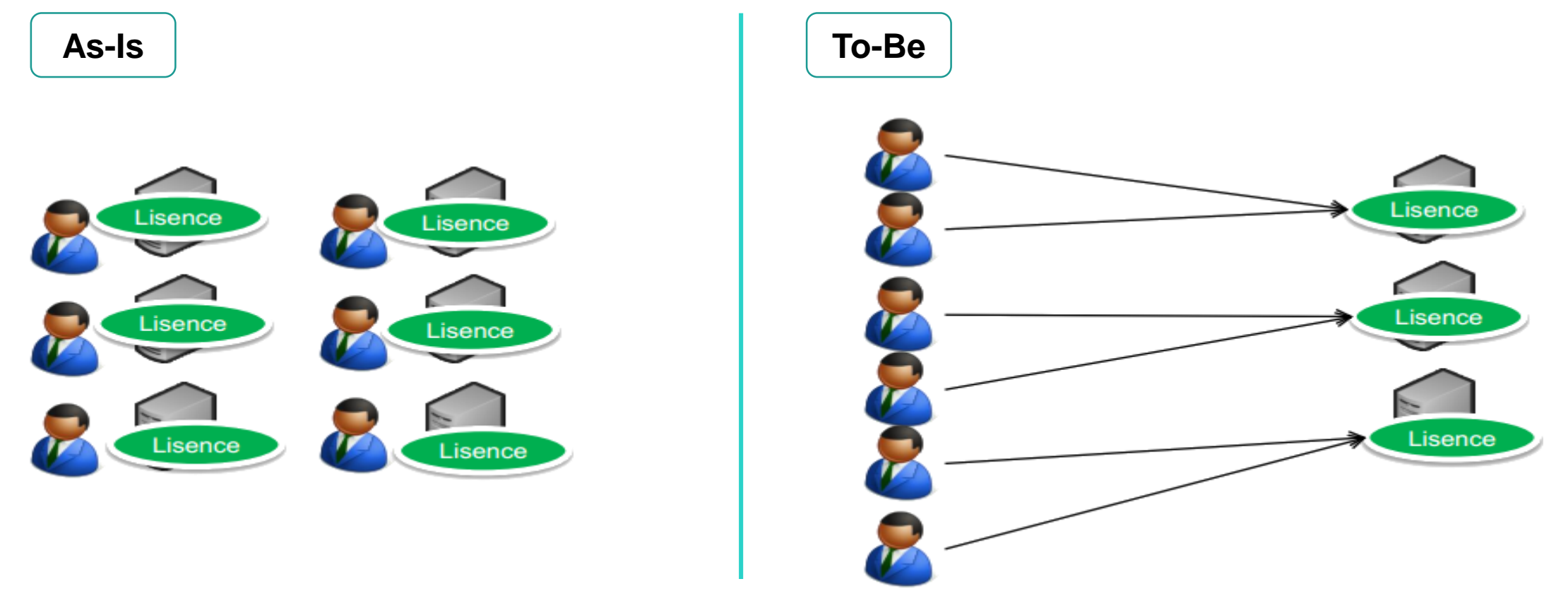

**Hewlett Packard** Enterprise

#### 도입 기대 효과

VDI 적용 대상의 확대에 따라 VDI를 통해 얻을 수 있었던 도입효과를 Engineering Graphic 분야까지 기대할 수 있으며, 사용자나 운영자의 효율성 개선 뿐만 아니라 제품의 설계 정보가 농축되어 있는 도면 보안을 강화함 으로서 기술 유출을 예방할 수 있습니다.

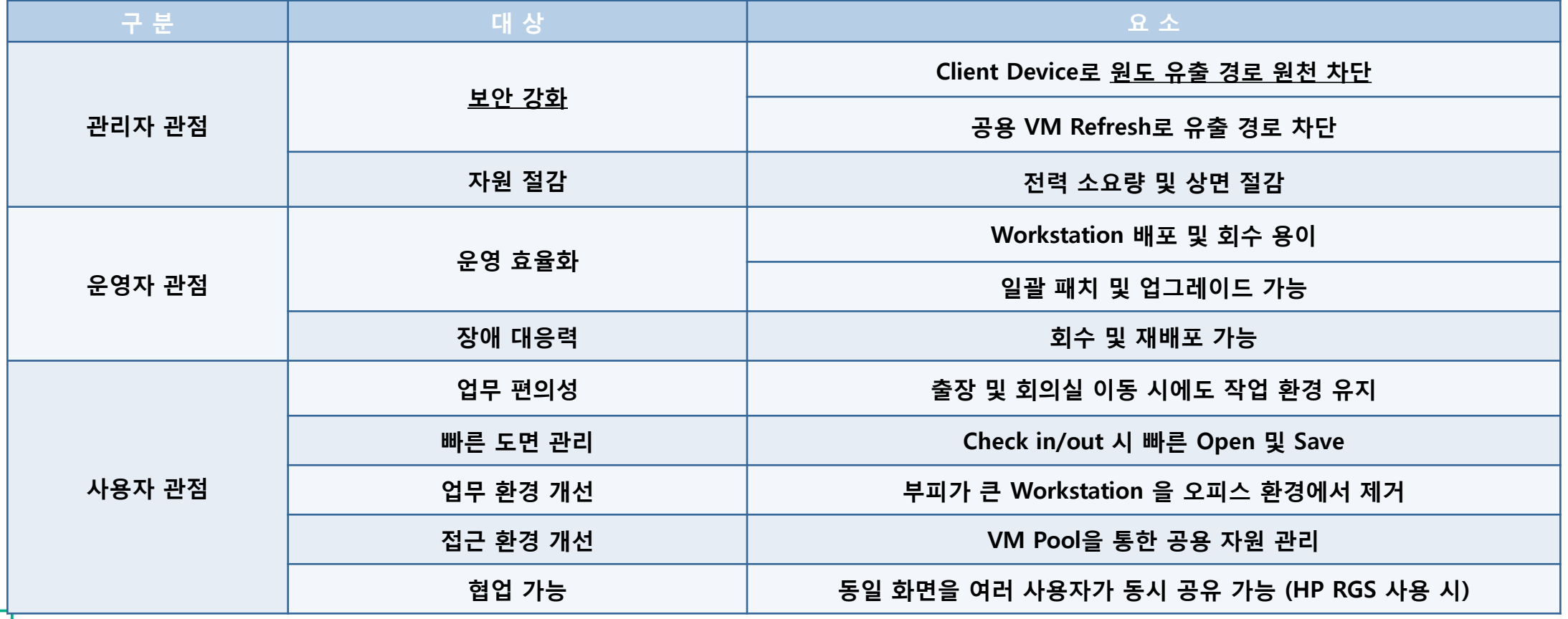

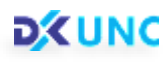

#### 고려 사항 (구축 시)

EngVDI 구축 시에는 민감한 작업의 요구성능에 부합하는 최적화 설계가 중요합니다.

적절한 GPU 및 인프라 구성, 효율적인 정책 구성 및 올바른 솔루션의 선택은 프로젝트의 성공 여부를 좌우하는 요소입니다.

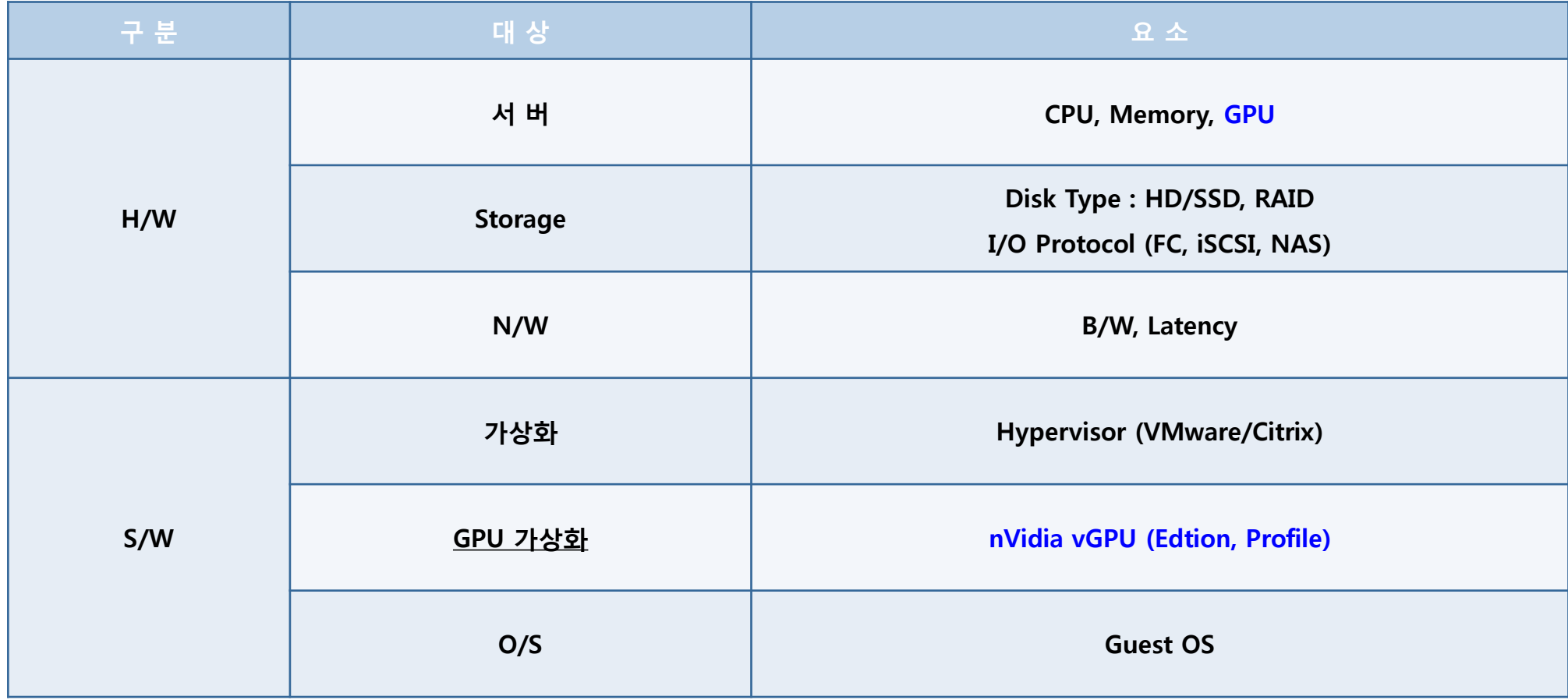

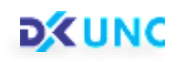

#### 고려사항 (Infra 측면)

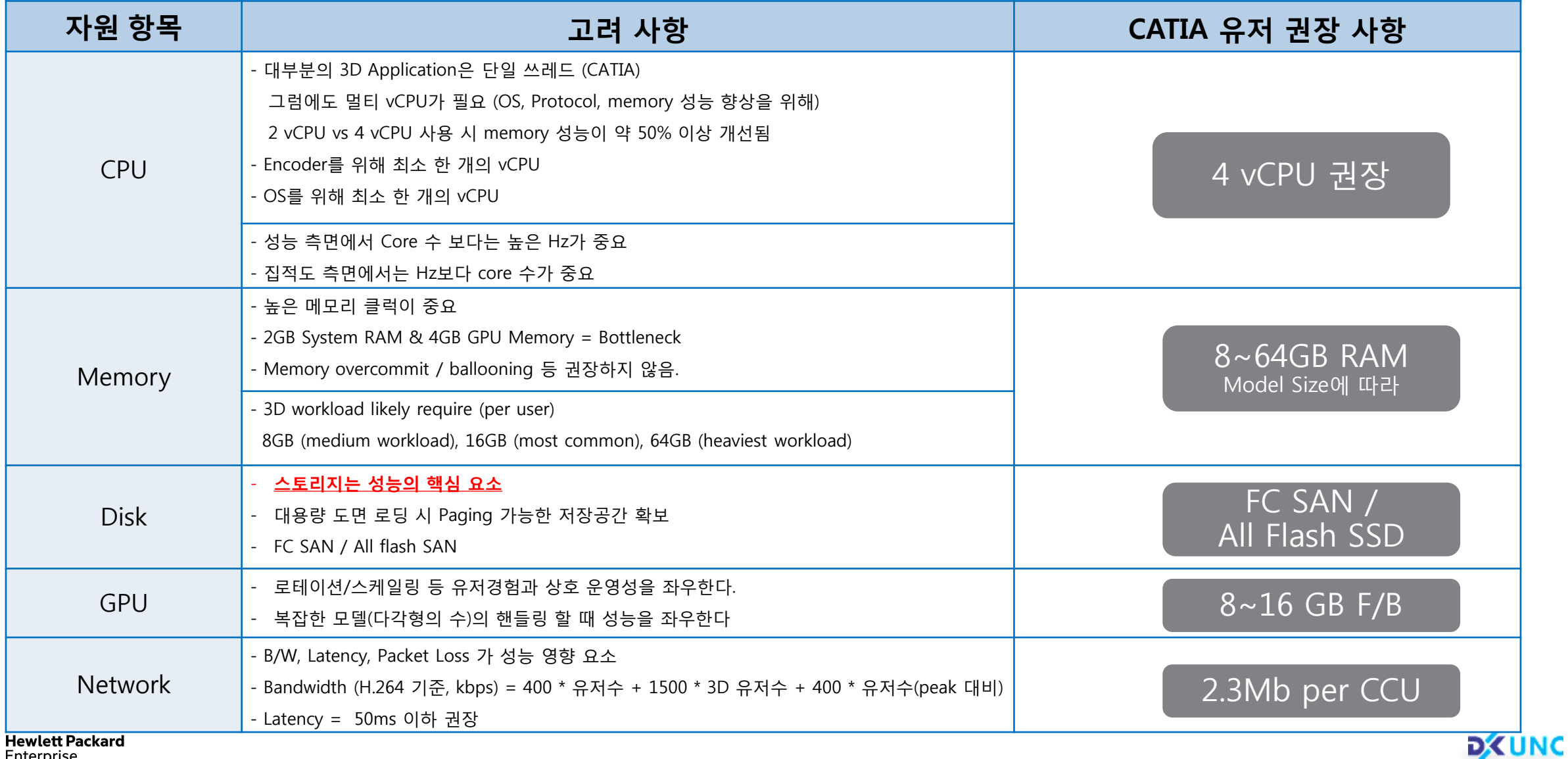

Enterprise

#### 고려사항 (설계 시)

다양한 업무환경에 맞추어 차별화되고 최적화된 자원 설계를 통해 초기 투입비용 및 유지보수 비용을 절감할 수 있으며 사용자 만족도를 높힐 수 있습니다.

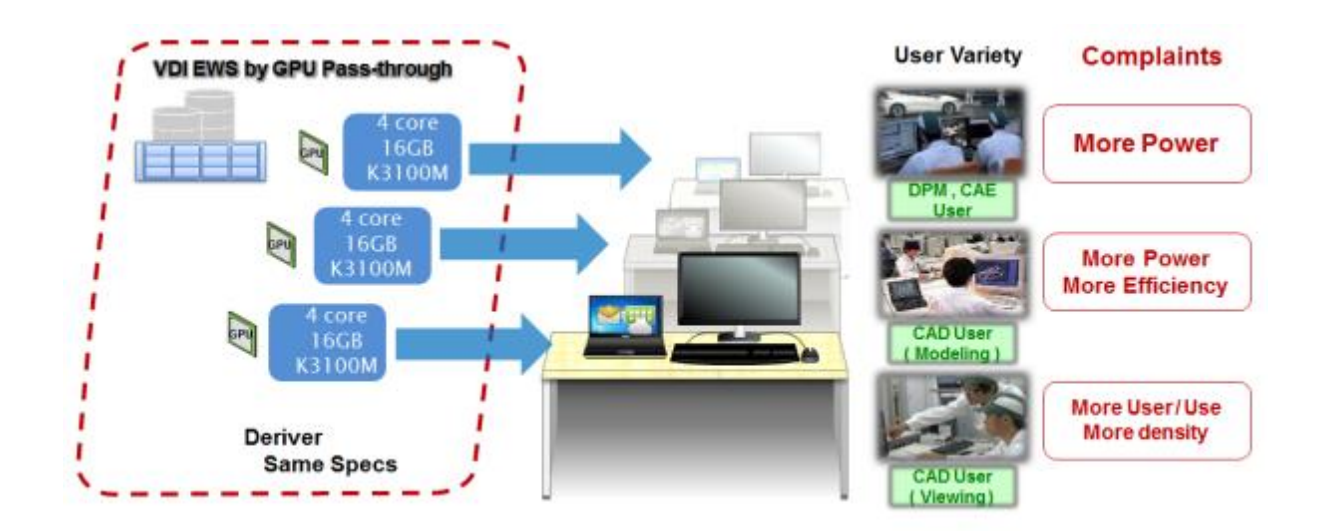

예) 일본 Honda 자동차는 1차 구축 시 전체 동일한 자원 배포를 하여 사용자 불만이 증가함에 따라 2차 구축 시 3단계 분류 자원 배포를 하였습니다. • 매트릭스 모형 분류를 통해 세분화된 자원 배분 설계 필요

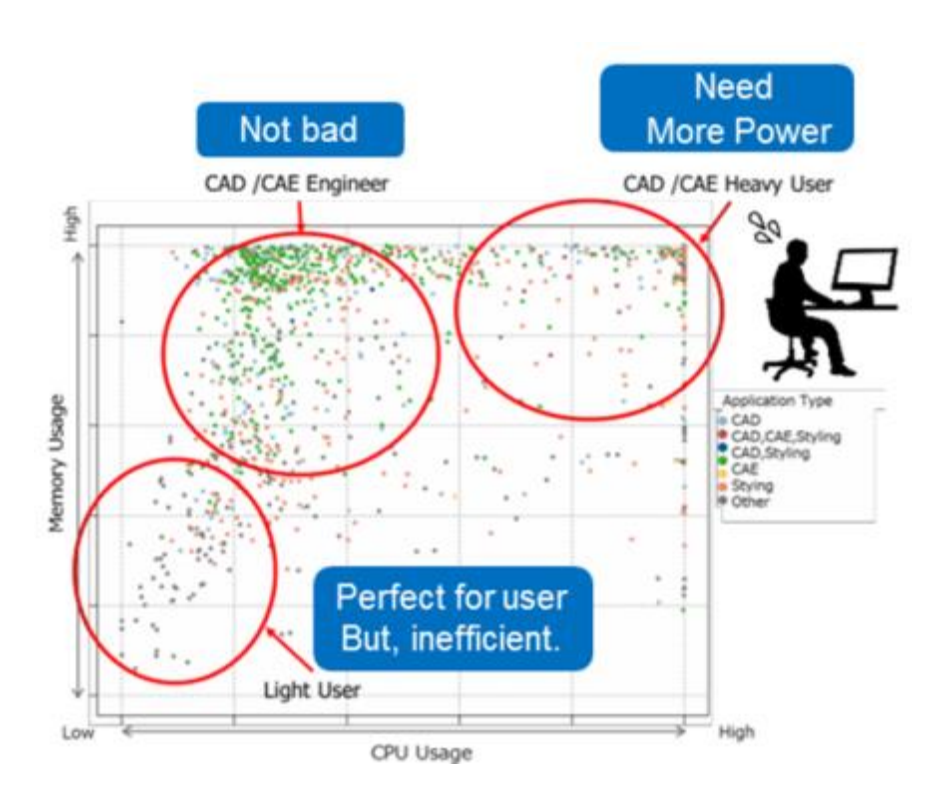

→ 사용 Application 별, 자원별(CPU, Mem, Cuda core, F/B, B/W), 사용자 유형 별

**D**EUNC

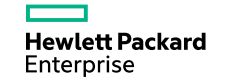

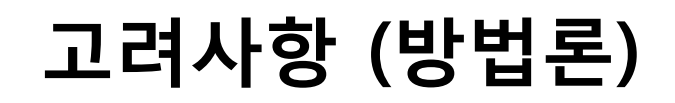

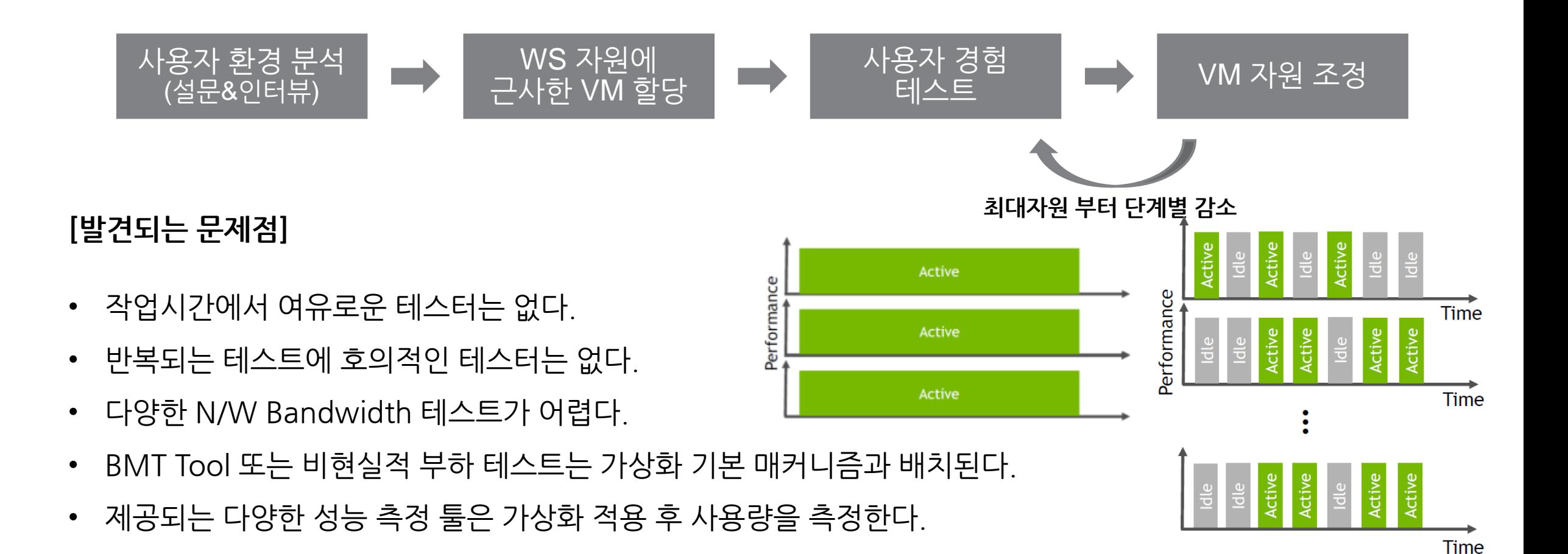

**BEUNE** 

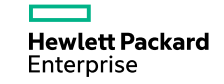

#### 최적화 방법론

DK UNC는 EngVDI 구축 최적화 방법론을 통해 인프라 환경의 효율적인 배치를 가능하게 하고 사용자 만족도 향상을 꾀할 수 있습니다. Assessment 단계에서는 자체 제작 툴을 통하여 테스트 환경이 아닌 실제 업무환경의 자원 사용율을 1개월 이상 장기 측정하고 이를 바탕으로 최적화된 VM설계를 제공합니다.

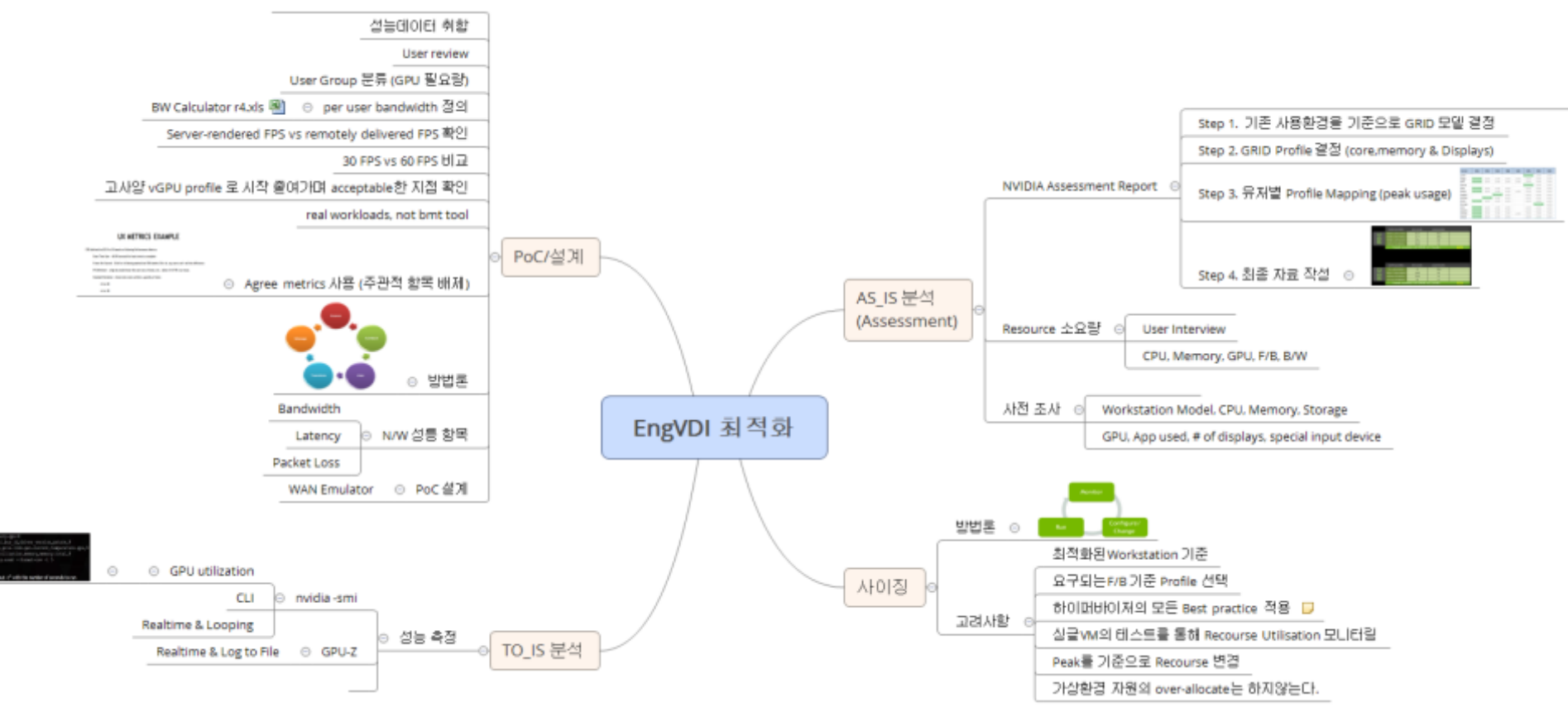

**Hewlett Packard** Enterprise

#### HPE vGPU Demo Center

Demo Center를 통한 vGPU 환경을 체험하고, PoC를 통해 실제 업무 환경의 적용 테스트와 체감 성능을 확인 하십시요.

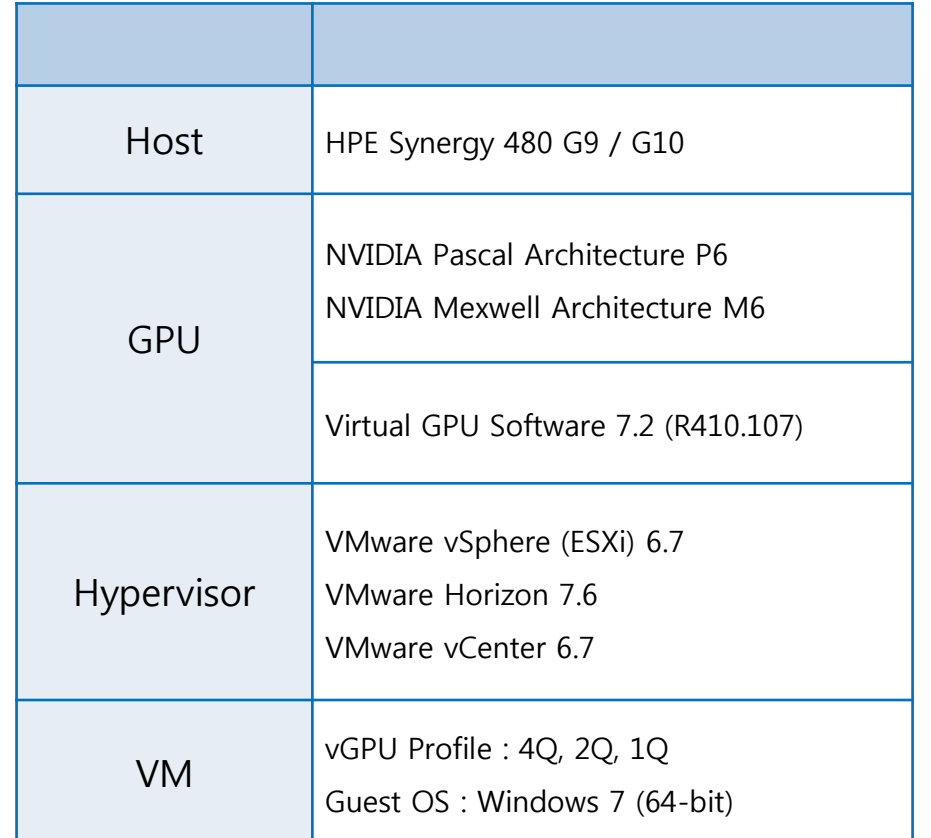

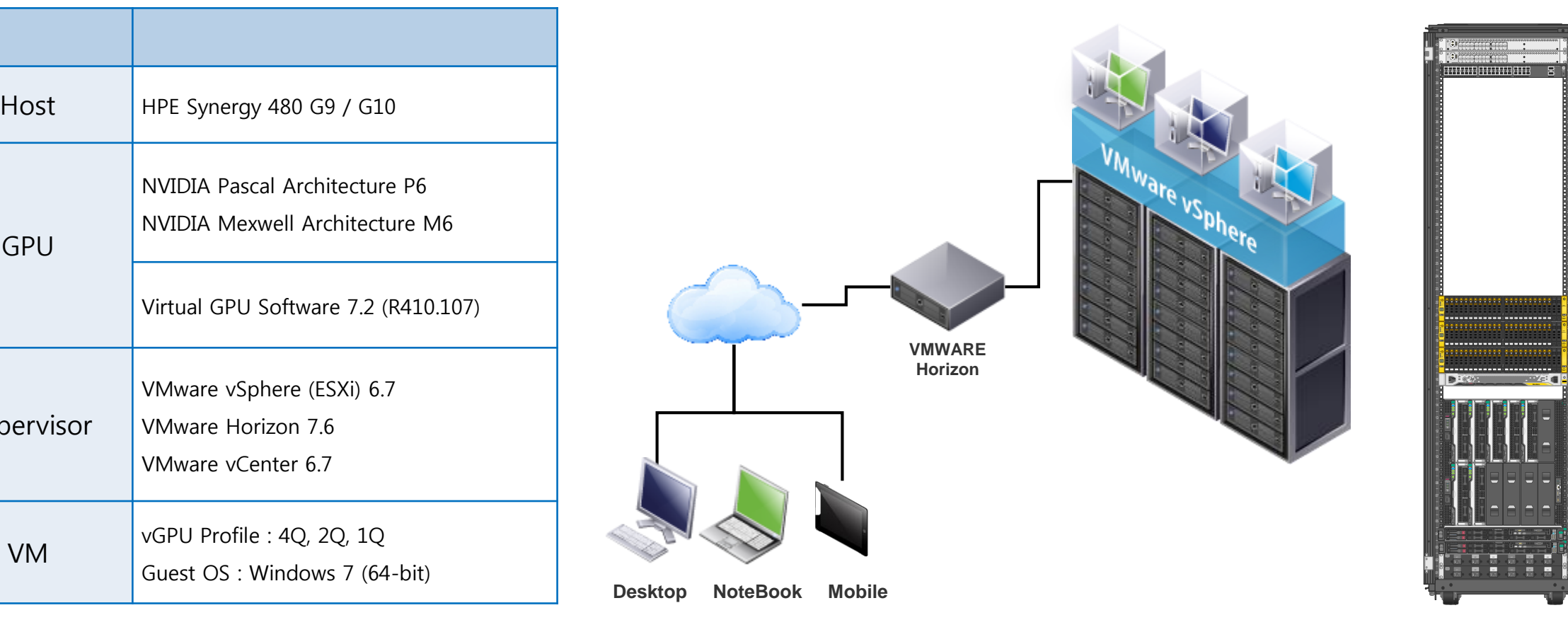

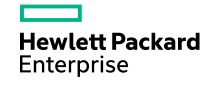

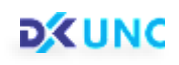

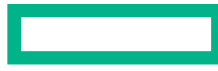

#### **Hewlett Packard Enterprise**

# 감사합니다.

gyutae.song@dongkuk.com / 010-3386-5486